## SAP ABAP table IWOS\_RESPONSIBLE\_PARTNER {Responsible Partner}

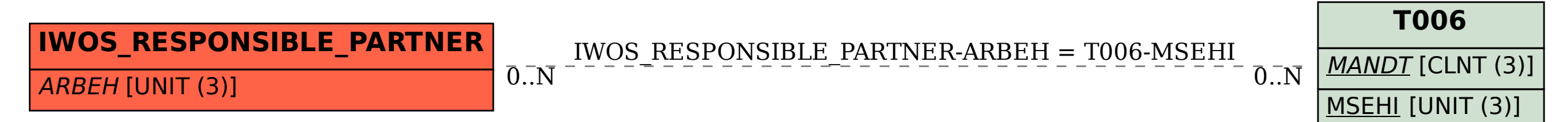